# FineReader 15 klavye kısayolları

### Dosya menüsü

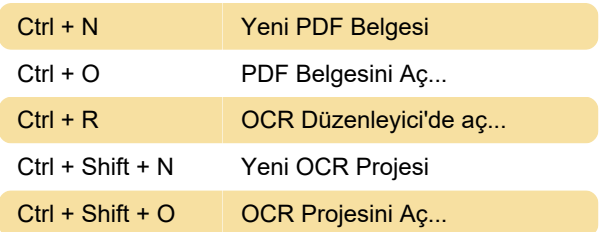

## Araçlar menüsü

Ctrl + > Seçenekler...

# OCR Düzenleyici: Dosya menüsü

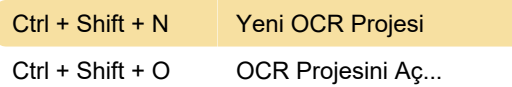

## OCR Düzenleyici: Düzen menüsü

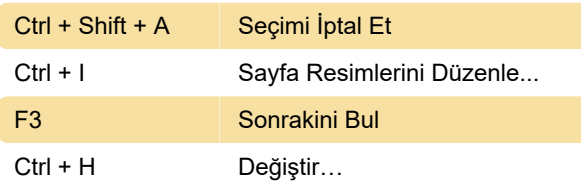

# OCR Düzenleyici: Tanı menüsü

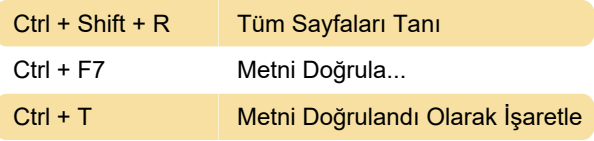

#### Genel

Alt + 2 Görüntü bölmesine geç

#### PDF Düzenleyici: Düzen menüsü

Ctrl + Shift + > Sayfaları Sağa Döndür

#### PDF Düzenleyici: Araçlar menüsü

Ctrl + H Vurgula

# ABBYY Belgeleri Karşılaştır: Dosya menüsü

Ctrl + N Yeni Karşılaştırma

# ABBYY Belgeleri Karşılaştır: Yardım menüsü

Kaynak: help.abby.com

Son değişiklik: 3.09.2021 19:51:26

Daha fazla bilgi için: [defkey.com/tr/abbyy-fine](https://defkey.com/tr/abbyy-fine-reader-15-klavye-kisayollari?filter=basic)[reader-15-klavye-kisayollari?filter=basic](https://defkey.com/tr/abbyy-fine-reader-15-klavye-kisayollari?filter=basic)

[Bu PDF'yi özelleştir...](https://defkey.com/tr/abbyy-fine-reader-15-klavye-kisayollari?filter=basic?pdfOptions=true)